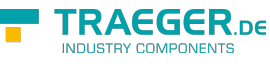

# OpcClientApplication<T> Members

**Namespace:** Opc.UaFx.Client **Assemblies:** Opc.UaFx.Advanced.dll, Opc.UaFx.Advanced.dll The [OpcClientApplication<](https://wiki.traeger.de/en/software/sdk/opc-ua/net/api/opc.uafx.client.opcclientapplication)[T>](https://wiki.traeger.de/en/software/sdk/opc-ua/net/api/members#t) type exposes the following members.

# <span id="page-0-0"></span>**Constructors**

# <span id="page-0-1"></span>OpcClientApplication()

**C#**

public OpcClientApplication()

### **Exceptions**

[InvalidOperationException](https://docs.microsoft.com/en-us/dotnet/api/system.invalidoperationexception)

### <span id="page-0-2"></span>OpcClientApplication(T)

**C#**

public OpcClientApplication(T client)

#### **Parameters**

client [T](https://wiki.traeger.de/en/software/sdk/opc-ua/net/api/members#t)

**Exceptions**

[ArgumentNullException](https://docs.microsoft.com/en-us/dotnet/api/system.argumentnullexception)

[InvalidOperationException](https://docs.microsoft.com/en-us/dotnet/api/system.invalidoperationexception)

# <span id="page-0-3"></span>Properties

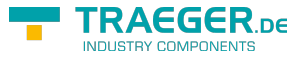

### **Client**

### **C#**

public T Client { get; }

#### **Property Value**

[T](https://wiki.traeger.de/en/software/sdk/opc-ua/net/api/members#t)

### <span id="page-1-1"></span>Configuration

**C#**

public override OpcApplicationConfiguration Configuration { get; }

### **Property Value**

**[OpcApplicationConfiguration](https://wiki.traeger.de/en/software/sdk/opc-ua/net/api/opc.uafx.opcapplicationconfiguration)** 

## <span id="page-1-2"></span>Methods

### <span id="page-1-3"></span>ExitCore()

**C#**

protected override void ExitCore()

### <span id="page-1-4"></span>LoadConfigurationCore(String)

#### **C#**

protected override void LoadConfigurationCore(string configSectionName)

#### **Parameters**

configSectionName [String](https://docs.microsoft.com/en-us/dotnet/api/system.string)

### <span id="page-1-5"></span>RunCore()

#### **C#**

<span id="page-1-0"></span>protected override int RunCore()

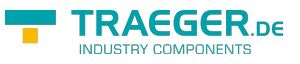

#### **Returns**

[Int32](https://docs.microsoft.com/en-us/dotnet/api/system.int32)

### **Exceptions**

[InvalidOperationException](https://docs.microsoft.com/en-us/dotnet/api/system.invalidoperationexception)

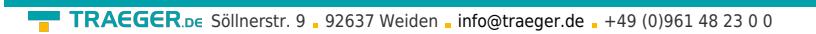

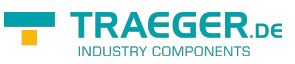

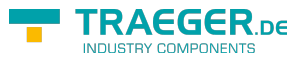

# **Table of Contents**

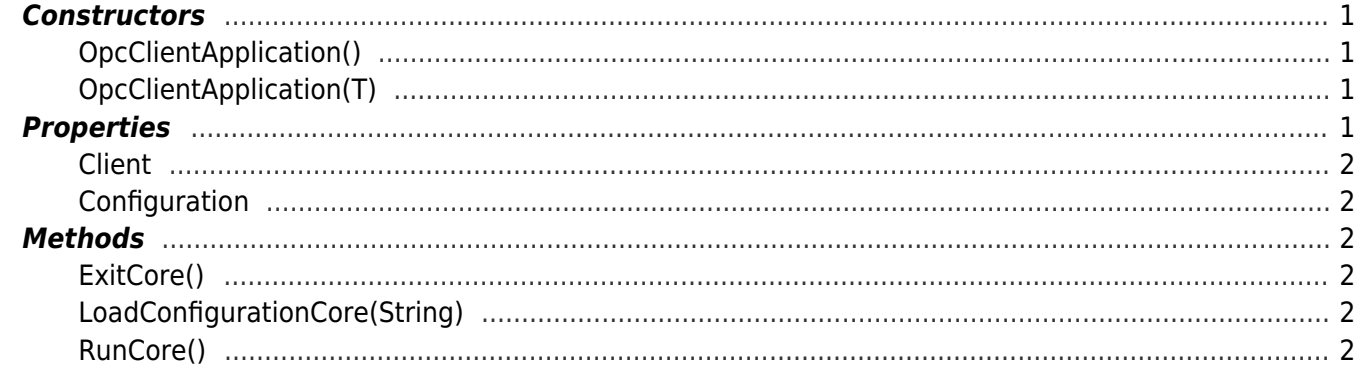